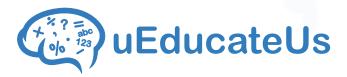

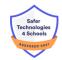

### **School Management System**

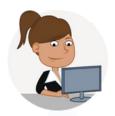

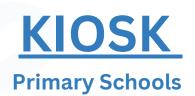

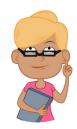

# AUTOMATE ARRIVALS AND DEPARTURES FROM YOUR SCHOOL WITH THE UEDUCATEUS KIOSK

There's no need to refer to paper records. Parents can drop-off & pick-up their children, staff can sign in and out, while visitors / contractors can register to use a code to quickly sign in and out.

#### **HOW IT WORKS**

## Parents Drop-off or Pick-up their children, by: Entering their Kiosk code.

• Choosing the child's name and an optional reason to be recorded in the attendance system.

#### Staff Sign-In or Out, by:

- Entering their Kiosk code.
- Adding an optional reason if arriving late or leaving early.

#### Visitors / Contractors Sign-In or Out, by:

- Entering mandatory details like name, phone number and who they're representing.
- Optionally signing-up for a Kiosk account if they make regular visits.
- Sign out with their name or Kiosk code

#### And that's it.

There's no handwritten sheets to manually enter, get lost or misplaced. Administrators can see who's in school at any one time, and student attendance is automatically recorded.

#### **Victorian Government Schools:**

Kiosk interfaces seamlessly with the uEducateUs
 Attendance system, so student drop-off and
 pick-up are automatically pushed to the
 Victorian Education Department Cases21 system.

All you need is an **Apple iPad** and the **uEducateUs Kiosk** app.

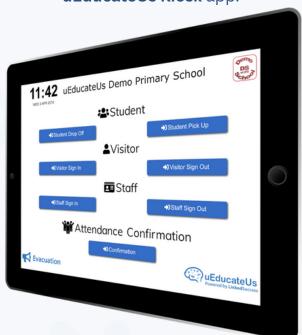

#### **BENEFITS:**

- The Kiosk integrates with the uEducateUs Attendance system so you can see who's in school at all times.
- Get notifications set a time your school closes, and uEducateUs notifies you of staff or visitors who haven't signed out.
- Customise the Kiosk include Student, Teacher or Visitor, and the fields they fill out. View, create, edit or delete sign-in and out reasons for students and staff.
- Manage Kiosks enable and disable Kiosks on one or more campuses.

Website: www.ueducateus.com.au Email: sales@ueducateus.com.au Phone: 1300 833 500